## МИНОБРНАУКИ РОССИИ

Федеральное государственное бюджетное образовательное учреждение

высшего образования

# «САРАТОВСКИЙ НАЦИОНАЛЬНЫЙ ИССЛЕДОВАТЕЛЬСКИЙ ГОСУДАРСТВЕННЫЙ УНИВЕРСИТЕТ ИМЕНИ Н. Г. ЧЕРНЫШЕВСКОГО»

Кафедра дискретной математики и информационных технологий

## РАЗРАБОТКА ОСНОВНЫХ МОДУЛЕЙ ПРИЛОЖЕНИЯ "ПСИХОЛОГИЧЕСКИЕ ТЕСТЫ"

АВТОРЕФЕРАТ БАКАЛАВРСКОЙ РАБОТЫ

студента 4 курса 421 группы направления 09.03.01 — Информатика и вычислительная техника факультета КНиИТ Мартынюка Кирилла Анатольевича

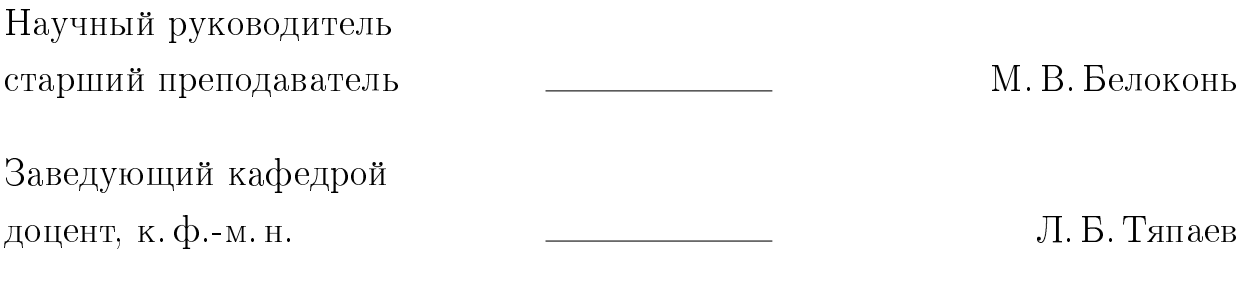

## ВВЕДЕНИЕ

В настоящее время психологические тесты широко используются в различных сферах, таких как образование, здравоохранение, рекрутинг. Они помогают определить личностные характеристики, психологические состояния и поведенческие тенденции человека. Тестирование удобно проводить с помощью специального приложения. Преподавателями факультета психологии СГУ в учебных целях использовался конструктор многошкальных психодиагностических опросников "TestMaker". Данное программное обеспечение было закуплено в начале 2010-х годов и на сегодняшний день его использованию препятствуют следующие причины:

1. Программа работает по сети и часто не запускается на отдельных компьютерах из-за сбившихся настроек.

2. В текущем учебном году компьютеры в аудиториях факультета были переведены на операционную систему (OC) GNU/Linux, в частности, на дистрибутив Bodhi Linux. Это обусловлено устаревшим аппаратным обеспечением, которое не позволяет комфортно работать с ОС семейства Windows. «ТестМейкер» был разработан для функционирования под управлением ОС Windows и не может быть перенесён на Linux без вмешательства разработчиков.

Было принято решение разработать приложение для формирования и проведения испытаний. И в качестве платформы была выбрана среда разаработки Lazarus благодаря его мультиплатформенности и простоте поддержания дальнейших обновлений. Одним из важных аспектов разработки приложения для психологического тестирования является выбор подходящей платформы для его создания. В данной работе будем рассматривать создание приложения для психологического тестирования в среде Lazarus, используя язык программирования Object Pascal. Будет описана процедура создания приложения, его технические аспекты, а также возможные области применения полученных результатов. В качестве инструментария для создания приложения была выбрана среда Lazarus, которая представляет собой интегрированную среду разработки программного обеспечения на языке программирования Object Pascal.

В приложении реализованы тесты, используемые теоретические основы психологии, психометрики и социологии, чтобы создать инструмент, который

может применяться для оценки различных аспектов личности, таких как умственные способности, эмоциональная стабильность, социальная адаптация и другие.

Итоги данной деятельности могут быть полезны как в работе психолога, так и различным организациям и учреждениями, которые занимаются рекрутингом, обучением или оценкой личности людей. Можно использовать разработанное приложение для более точной оценки кандидатов на вакансию, студентов в учебных заведениях или людей, которые нуждаются в профессиональной оценке своей личности.

Работа состоит из введения, где описаны основные задачи и актуальность. Первый раздел называется "Особенности психодиагностического тестировани в подразделах описаны различные подходы к психодиагностике. Во втором разделе описаны используемые инструменты, применяемые в работе. Третий раздел рассматривает существующие аналоги, созданному приложению для психологического тестирования. Четвертый раздел описывает создание приложения.

Целью данной работы является разработка приложения для психологического тестирования в среде Lazarus, которое может быть использовано для оценки личностных характеристик и качеств человека. Для достижения этой цели были поставлены следующие задачи:

1) изучение теоретических основ психологии, психометрики и социологии, связанных с созданием психологических тестов;

2) разработка концепции приложения, определение критериев оценки его эффективности и психометрических характеристик;

3) разработка технических аспектов приложения, включая интерфейс пользователя и программный код для обработки данных.

 $\overline{3}$ 

## КРАТКОЕ СОДЕРЖАНИЕ РАБОТЫ

### В первом разделе описаны различные подходы к психодиагностике.

Психодиагностическое тестирование является одним из основных инструментов, используемых психологами для изучения психологических особенностей личности, оценки интеллекта, способностей и психологического состояния человека. Психодиагностические тесты разработаны и стандартизированы таким образом, чтобы обеспечить одинаковые условия и одинаковый подход для всех испытуемых. Это позволяет сравнивать результаты разных людей на основе объективных критериев. Существует множество различных психодиагностических тестов, каждый из которых оценивает определенные аспекты психологической характеристики. Некоторые из них направлены на измерение интеллектуальных способностей, другие на изучение личностных черт или эмоционального состояния. Психодиагностические тесты обеспечивают возможность объективной оценки психологических особенностей. Результаты тестирования подвергаются количественному анализу, что позволяет сравнивать и интерпретировать данные на основе установленных норм и стандартов. Тесты должны обладать хорошей психометрической надежностью и валидностью. Надежность гарантирует стабильность результатов теста при повторном его проведении, а валидность относится к тому, насколько точно тест измеряет то, что он претендует измерять.

Психодиагностические тесты должны рассматриваться в контексте других психологических данных и контекста жизни испытуемого. Интерпретация результатов требует профессиональных знаний и опыта психолога, чтобы учесть индивидуальные особенности каждого человека. Важным аспектом психодиагностического тестирования является соблюдение принципов конфиденциальности и этических стандартов. Испытуемые должны быть осведомлены о целях тестирования, и их права и конфиденциальность должны быть защищены.

Психодиагностическое тестирование может быть полезно не только для психологов и психиатров, но и для других профессионалов, таких как кадровики и карьерные консультанты. Они могут использовать результаты тестирования для принятия решений о найме сотрудников, выборе профессиональной специальности или определении потенциала развития сотрудника.

Некоторые психодиагностические тесты могут быть применены для де-

тей и подростков. Они специально адаптированы для учета возрастных особенностей и развития, позволяя оценить интеллектуальные способности, личностные черты и эмоциональное состояние молодых людей.

Современные тенденции в психодиагностике включают развитие компьютеризированных и онлайн-тестов. Это дает возможность проводить тестирование удаленно, сокращая время и затраты на традиционное проведение тестов. Однако при использовании таких тестов необходимо обеспечить достаточную безопасность данных и поддерживать стандарты качества.

Субъективный подход к психодиагностике является одним из наиболее распространенных методов изучения личности человека. Этот подход основывается на самоописании особенностей личности и поведения в различных ситуациях, сообщаемых самим человеком. Данный метод позволяет получить наиболее полную и достоверную информацию о внутреннем мире человека, о его характере, мотивациях и взглядах на жизнь. Для сбора информации о личности в рамках субъективного подхода используются различные опросники, которые содержат вопросы о поведении, убеждениях, ценностях и других характеристиках личности. Эти опросники могут быть стандартизированными или созданными индивидуально для каждого конкретного исследования.

Проективный подход основывается на анализе взаимодействия человека с нейтральным материалом, который становится объектом проекции. Основная идея проективного подхода заключается в том, что пациент проецирует свои неосознаваемые желания, страхи, конфликты и т.д. на предметы, которые предоставляют психологическую свободу и позволяют выразить эти эмоции.

Одним из наиболее распространенных проективных методов является тест Роршаха. Этот тест основан на интерпретации ответов пациента на серию абстрактных черно-белых пятен на белом фоне. Второй популярный метод – это тест Тематическая апперцепция. В этом тесте пациентам предлагается рассказать историю на основе картинок, изображающих различные сцены и ситуации. Одним из главных преимуществ проективного подхода является то, что он позволяет получить доступ к неосознаваемым частям личности, которые не могут быть получены с помощью других методов. Однако, этот подход также имеет свои недостатки. Он более подвержен субъективным интерпретациям, а также может быть менее надежным, если человек не может свободно выразить свои мысли и эмоции. Кроме того, проективный подход может быть полезен при проведении психотерапии, позволяя клиенту выразить свои эмоции и скрытые конфликты через использование символического материала.

В целом, объективный подход к диагностике личности и интеллекта является наиболее распространенным и признанным в психодиагностике. Он основывается на измерении конкретных проявлений психических функций и способности человека к выполнению определенных задач.

Тесты личности, которые в рамках объективного подхода можно разделить на тесты действия и тесты ситуационные, позволяют выявить особенности личности, которые могут влиять на ее успешность в конкретных ситуациях или задачах. Тесты действия представляют собой задания, выполнение которых требует определенных личностных качеств, таких как целеустремленность, ответственность, настойчивость и т.д. Тесты ситуационные направлены на выявление тех личностных особенностей, которые проявляются в различных жизненных ситуациях.

Во втором разделе описываются используемые инструменты, применяемые в работе. Lazarus – это интегрированная среда разработки программного обеспечения, использующая язык программирования Object Pascal. Эта среда была создана для разработки кроссплатформенных приложений, которые могут быть запущены на разных операционных системах, таких как Windows, Linux, macOS, и др. Lazarus позволяет разработчикам создавать приложения с графическим интерфейсом пользователя (GUI), которые могут использоваться для различных целей, включая научные и исследовательские проекты, игры, бизнес-приложения. Основным преимуществом использования Lazarus для создания приложений является его кроссплатформенность и возможность быстрой разработки приложений с помощью интегрированных инструментов. Кроме того, Lazarus имеет широкое сообщество разработчиков и пользователей, которые предоставляют поддержку и дополнительные инструменты для улучшения производительности и функциональности приложений. Сегодня, когда выбор профессии является одним из самых важных и ответственных в жизни человека, существует множество инструментов для определения своих способностей и предпочтений. Один из наиболее эффективных методов - использование тестов.

Библиотека fpjson является частью Lazarus и предоставляет классы для создания, чтения и записи JSON-данных. Она поддерживает все типы данных JSON, включая объекты, массивы, строки, числа, булевые значения и null. В библиотеке также есть функции для преобразования JSONданных в строки и обратно. Для работы с JSON-файлами в Lazarus с помощью fpjson, сначала необходимо создать экземпляр класса TJSONData, который представляет собой JSON-данные. Это можно сделать, используя функции класса TJSONParser, который позволяет разбирать JSON-данные из строки или потока. После получения JSON-данных можно работать с ними, используя функции и методы из классов TJSONData и его потомков. Например, для доступа к значению из объекта JSON можно использовать методы FindPath и GetPath. Для записи JSON-данных в файл можно использовать класс TJSONStreamer, который предоставляет методы для сериализации и десериализации JSON-данных. Кроме библиотеки fpjson, в Lazarus также есть другие библиотеки для работы с JSON-данными, такие как JSONDataObjects и SuperObject. Они предоставляют более продвинутые функции и возможности для работы с JSON, такие как поддержка типизации и возможность создания объектов JSON на основе классов Delphi/Lazarus.

Также Lazarus предоставляет возможность создания многопоточных приложений с помощью класса TThread. Этот класс позволяет выполнять задачи в отдельных потоках, что повышает производительность приложения и улучшает пользовательский интерфейс.

Таким образом, Lazarus является мощной и удобной средой для разработки кроссплатформенных приложений. Благодаря богатым возможностям и большому сообществу пользователей, Lazarus позволяет быстро и эффективно создавать приложения любой сложности.

В третьем разделе рассматриваются существующие аналоги, созданному приложению для психологического тестирования. Сегодня, когда выбор профессии является одним из самых важных и ответственных в жизни человека, существует множество инструментов для определения своих способностей и предпочтений. Один из наиболее эффективных методов — использование тестов.

Тесты — это стандартизированные психологические инструменты, которые позволяют получить информацию о конкретных качествах и способностях человека. Они предназначены для измерения психических процессов и состояний, которые не могут быть измерены наблюдением.

Одним из преимуществ тестов является их объективность. Тесты, в отличие от простого наблюдения или опроса, предоставляют стандартизированные данные, которые можно сравнивать и анализировать. Также тесты помогают человеку понять свои сильные и слабые стороны, что может быть полезно при выборе профессии. Использование тестов для определения профессиональных наклонностей началось в XIX веке и получило свою популярность во время Первой мировой войны. В настоящее время, тестирование используется в различных областях, включая медицину, педагогику и психологию. Однако, необходимо понимать, что тесты не являются исчерпывающим инструментом для определения способностей и выбора профессии. Они могут служить лишь дополнительной информацией и не могут заменить личный опыт, обучение и работу в выбранной области.

Таким образом, использование тестов для определения способностей и выбора профессии является эффективным и распространенным методом, который может помочь человеку понять свои сильные и слабые стороны, но не должен рассматриваться как единственный источник информации при выборе карьеры.

Тесты стали неотъемлемой частью нашей жизни, их использование становится все более популярным во многих областях, начиная от работодателей и заканчивая школами и университетами. Профессиональные тесты используются для оценки навыков и знаний кандидатов на определенную должность, а личностные тесты помогают выявить индивидуальные черты личности, которые могут повлиять на работу в команде или выполнение задач.

В современном мире психологические приложения достаточно сильно привязаны к нашей жизни соответсвенно существует множество аналогов приложению для психологического тестирования. Они помогают нам во многих сферах, в том числе и в психологическом благополучии. Двумя примерами таких приложений являются MoodKit и PsychTests.

В четвертом разделе описывается программная реализация создания приложения. Цель этой бакалаврской работы состоит в создании приложения для психологического тестирования, используя среду разработки Lazarus. В начале данной работы будет разработана форма приветствия, которая будет отображаться при запуске приложения и позволит пользователю начать тестирование.

Важным аспектом этой работы является обработка введенных пользователем данных. После того, как пользователь введет свое имя, его данные могут быть сохранены в переменную или переданы в другие формы для последующей обработки. Окно авторизации для психологического теста в Lazarus представляет собой удобный интерфейс, который позволяет пользователям вводить свои данные и получать доступ к функционалу приложения. Внешний вид окна выполнен в современном стиле, с учетом удобства использования и эстетических принципов.

В дополнение к этому, в окне авторизации реализовано всплывающее окно, которое появляется в случае, если поле группа остается незаполненным. Всплывающее окно обеспечивает визуальную подсказку и напоминает пользователю о необходимости заполнения всех обязательных полей перед продолжением. Пользователь может закрыть всплывающее окно, чтобы вернуться к окну авторизации и внести требуемые данные в поле группа, а затем повторно нажать кнопку "Далее".

Окно выбора теста для редактирования предоставляет удобный интерфейс для управления существующими тестами. В верхней части окна расположены четыре функциональные кнопки: "Добавить", "Удалить" и "Назад". Под кнопками находится поле, где отображаются все доступные тесты.

Кнопка "Добавить" позволяет создать новый тест, где пользователь может указать название или описание для него. Кнопка "Удалить" используется для удаления выбранного теста из списка. "Редактировать" открывает выбранный тест для дальнейшего редактирования. Клавиша "Назад" позволяет вернуться к предыдущему окну или закрыть окно выбора теста на редактирование. Поле, расположенное по середине окна, содержит список всех доступных тестов. Каждый тест представлен в виде элемента списка, отображая его название или описание. Пользователь может прокручивать список и выбирать нужный тест для дальнейшего редактирования.

Окно редактирования содержит несколько элементов для создания и настройки тестов. В верхней части окна расположена кнопка "Назад", которая позволяет вернуться к предыдущему шагу или закрыть окно редактирования. Далее следует поле название теста, где пользователь может ввести

заголовок или описание теста. Это поле предоставляет возможность указать общую тему или название теста. Под полем название теста находится поле список вопросов, где можно добавить или удалить вопросы из теста. В этом поле отображается список всех добавленных вопросов, и пользователь может редактировать или изменять их порядок.

Также в это окно была добавлена возможность вывода диаграммы по результатам прохождения теста. Код по созданию диаграммы представляет собой модуль с определением класса TGraphForm, который является формой приложения для отображения графиков. В этой форме есть кнопка "Button1" для создания круговой диаграммы и кнопка "Button2" для перехода обратно к редактору. Метод ReadTestResult считывает результаты теста из JSON файла. Сначала метод проверяет существование файла, а затем читает его содержимое. Затем происходит создание объекта JSON из строки и извлечение значения поля "result" в виде строки. Далее из строки результата извлекается процент выполнения, преобразуется в число типа Double и возвращается из метода.

Таким образом, с помощью элемента управления TEdit в окне редактирования JSON файлов в Lazarus пользователь может редактировать интерпретацию для всего теста или результатов тестирования, добавляя дополнительные пояснения или комментарии к данным в файле. Закрытие формы и возврат в главное окно, при закрытии формы, текущее окно скрывается, а главное окно приложения снова становится видимым.

Обработка событий кнопки назад, при нажатии на кнопку назад, текущее окно закрывается. Код также использует другие модули, связанные с административной частью приложения и окном тестирования. То есть этот код предоставляет пользовательский интерфейс для выбора и прохождения тестов. Пользователи могут просматривать список доступных тестов, выбирать и начинать его прохождение.

Данная бакалаврская работа предоставляет отличную возможность для практического применения навыков программирования на языке Pascal с использованием среды Lazarus. Создание приложения для психологического тестирования с формой приветствия позволит разработать удобный и интуитивно понятный интерфейс для пользователей, а также ознакомиться с основами обработки пользовательских данных и проверки их корректности.

## ЗАКЛЮЧЕНИЕ

Данная работа посвящена разработке приложения для психологического тестирования в среде Lazarus с использованием языка программирования Pascal. В ходе исследования были рассмотрены теоретические основы психологии, психометрики и социологии, необходимые для создания качественного инструмента оценки личностных характеристик и качеств человека.

Основные задачи работы были успешно выполнены. Были изучены основные теоретические принципы, определены критерии оценки эффективности и психометрических характеристик теста. Также были разработаны технические аспекты теста, включая интерфейс пользователя и программный код для обработки данных. Была проведена оценка психометрических характеристик теста, включая его надежность и валидность.

Результаты данной работы имеют практическую значимость и могут быть применены в различных областях, таких как рекрутинг, образование и профессиональная оценка личности. Разработанное приложение позволяет более точно оценить кандидатов на вакансию, студентов или людей, нуждающихся в профессиональной оценке своей личности. Создание психологических тестов в среде Lazarus оказалось требовательной и эффективной задачей, благодаря языку программирования Pascal и другим инструментам, доступным в данной среде. Результаты этой работы могут послужить основой для дальнейшего совершенствования и разработки более сложных инструментов оценки личности и качеств людей. Таким образом, поставленная цель достигнута, все задачи выполнены.

#### Основные источники информации:

- 1 А.Карелин. Большая энциклопедия психологических тестов. Издательство: Эксмо, 2007 г. 416 стр.
- 2 Стоун, М., Бишоп, М. Общая психология. СПб: Питер. С. 45-67.
- 3 Lazarus [Электронный ресурс] URL: https://www.lazarus-ide.org (дата обращения: 10.05.2023) — Яз. англ.
- 4 Free Pascal и Lazarus Учебник по программированию Е. Р. Алексеев, О. В. Чеснокова, Т. В. Кучер — Издательский дом ДМК-пресс, 2010. — 440 с. : ил
- 5 Free pascal [Электронный ресурс] URL: https://www.freepascal.org (дата обращения 2.05.2023) — Яз. англ.
- 6 Аверин В.А. Психология личности: Учебное пособие. СПб.: Изд-во Михайлова В.А., 1999. – 89 с.
- 7 Основы программирования в среде Lazarus. Мансуров К.Т., 2010. 772 с. : ил
- 8 David G. Myers «Social Psychology», 7th ed., 2002 1314 c. Яз. англ.
- 9 IBX for Lazarus User Guide. McCallum Whyman Associates Ltd. 2016. 107 с. — Яз. англ.
- 10 Работа с JSON в Lazarus [Электронный ресурс] URL: https://webdelphi.ru/2020/05/rabota-s-json-v-lazarus-free-pascal (дата обращения 7.05.2023)
- 11 Journal of Psychology Research Smith, J., & Johnson, A. 2020. , 112-128 с.  $-$  Яз. англ.
- 12 Using JSON Data in Lazarus [Электронный ресурс] URL: https://lazarusccr.sourceforge.io/docs/rtl/jsonandxml.html (дата обращения  $6.05.2023$ ) — Яз. англ.
- 13 Lazarus: The Complete Guide. Хендерсон М. 2018., 172 с. Яз. англ.
- 14 Lazarus: искусство программирования на Pasca, Харди Д., Келлерманс М., 2014., 234 с.
- 15 В.В.Фаронов. ОСНОВЫ ТУРБО ПАСКАЛЯ, СП УИЦ «МВТУ-ФЕСТО ДЕДАКТИК», Москва 1991. — 368с. : ил.
- 16 Характеристика среды Lazarus. Т.Ю. Михайлов. М.: Наука, 2009. 211 с.
- 17 Программирование в алгоритмах. С. Окулов. М.: Бином, 2013. 384 с.
- 18 Thompson, R., & Davis, M. The use of technology in psychological testing: Current trends and future directions. Psychological Assessment, 2019., 245- 263 c. — Яз. англ.
- 19 Smith, J., & Johnson, A. Development of an online platform for psychological testing. 2016., 189 с. — Яз. англ.
- 20 Goldberg, L. R., Johnson, J. A., Eber, H. W., The international future of public-domain personality measures., 2006., 84-96 с. — Яз. англ.